# **Aritmetica Binaria - Esercizi**

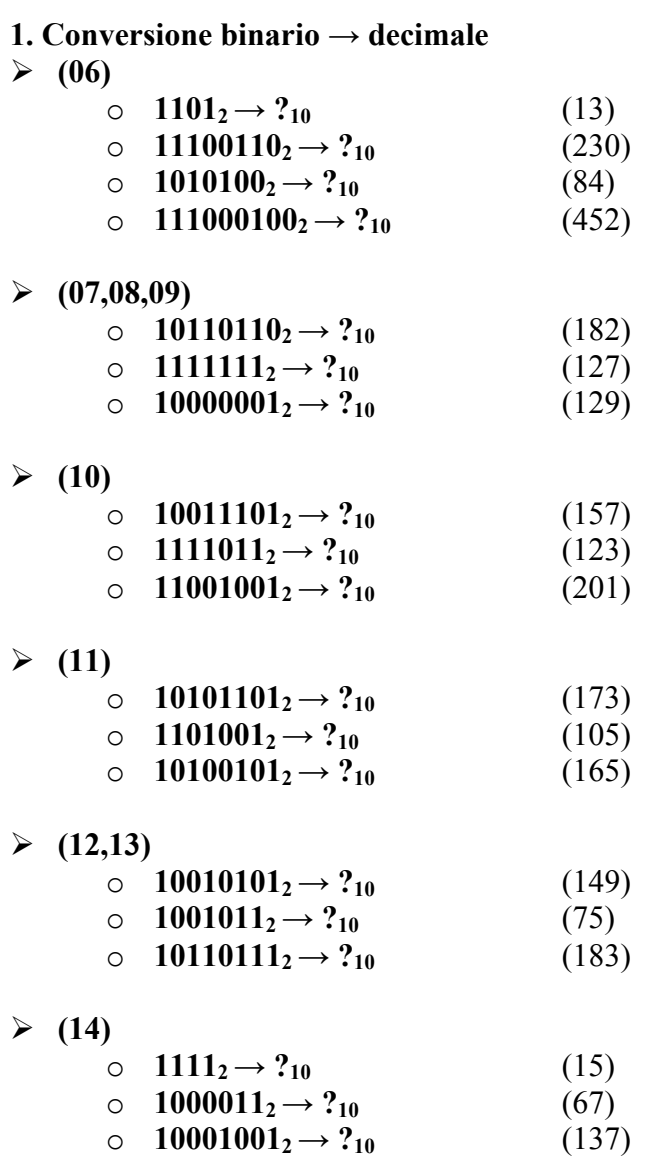

# **2. Conversione decimale → bin**

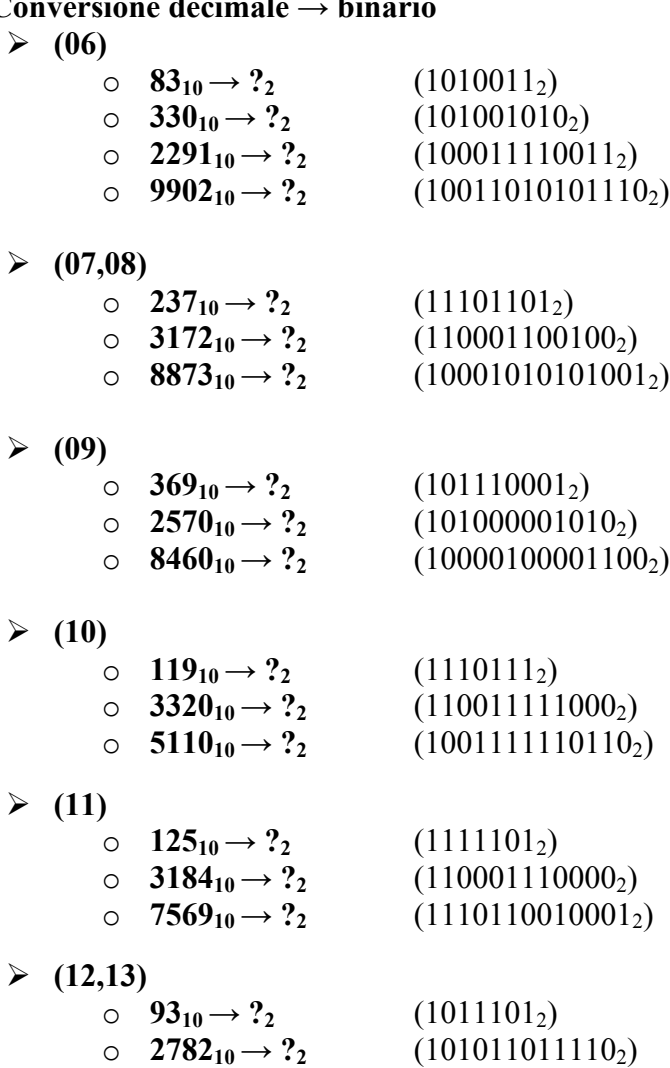

 $(14)$ 

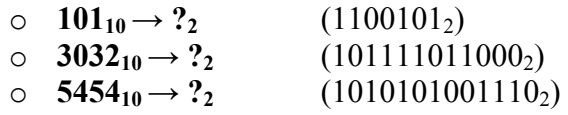

o **6711**<sub>10</sub>  $\rightarrow$  ?<sub>2</sub> (1101000110111<sub>2</sub>)

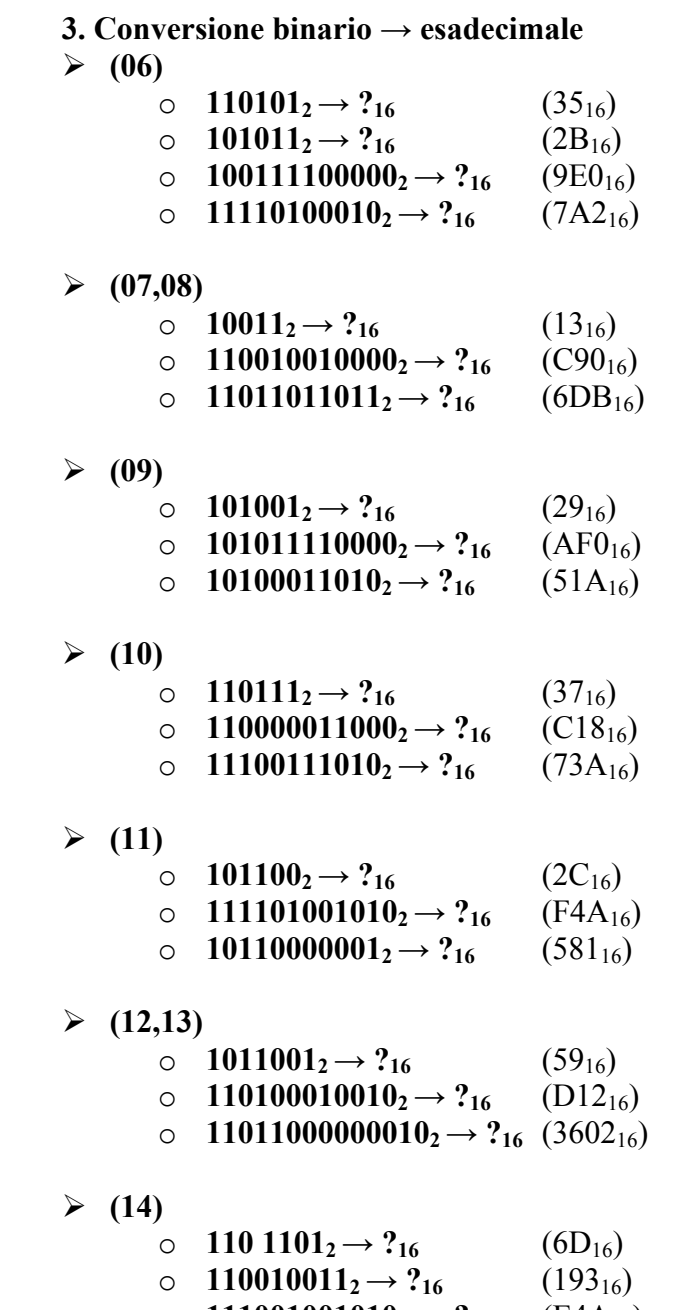

 $\circ$  **111001001010<sub>2</sub> → ?<sub>16</sub>** (E4A<sub>16</sub>)

# **4. Conversione esadecimale → binario**

 $(06)$ 

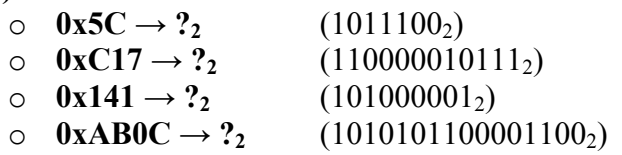

#### $\geq$  (07,08)

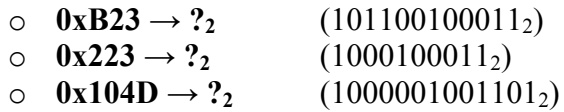

### $(09)$

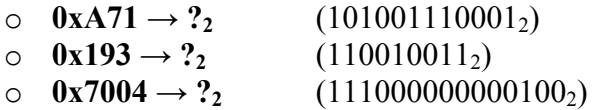

#### $(10)$

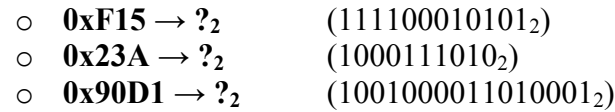

# $(11)$

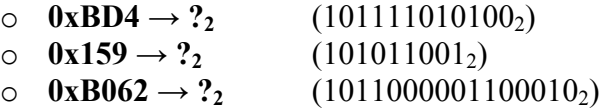

#### $\times$  (12,13)

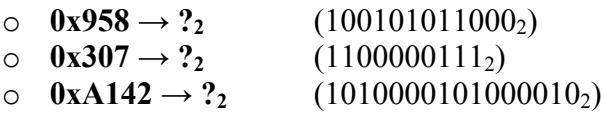

#### $(14)$

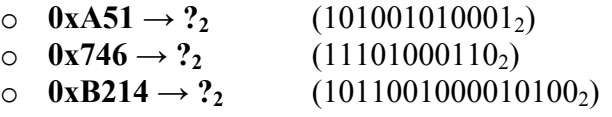

# **5. Somme binarie**

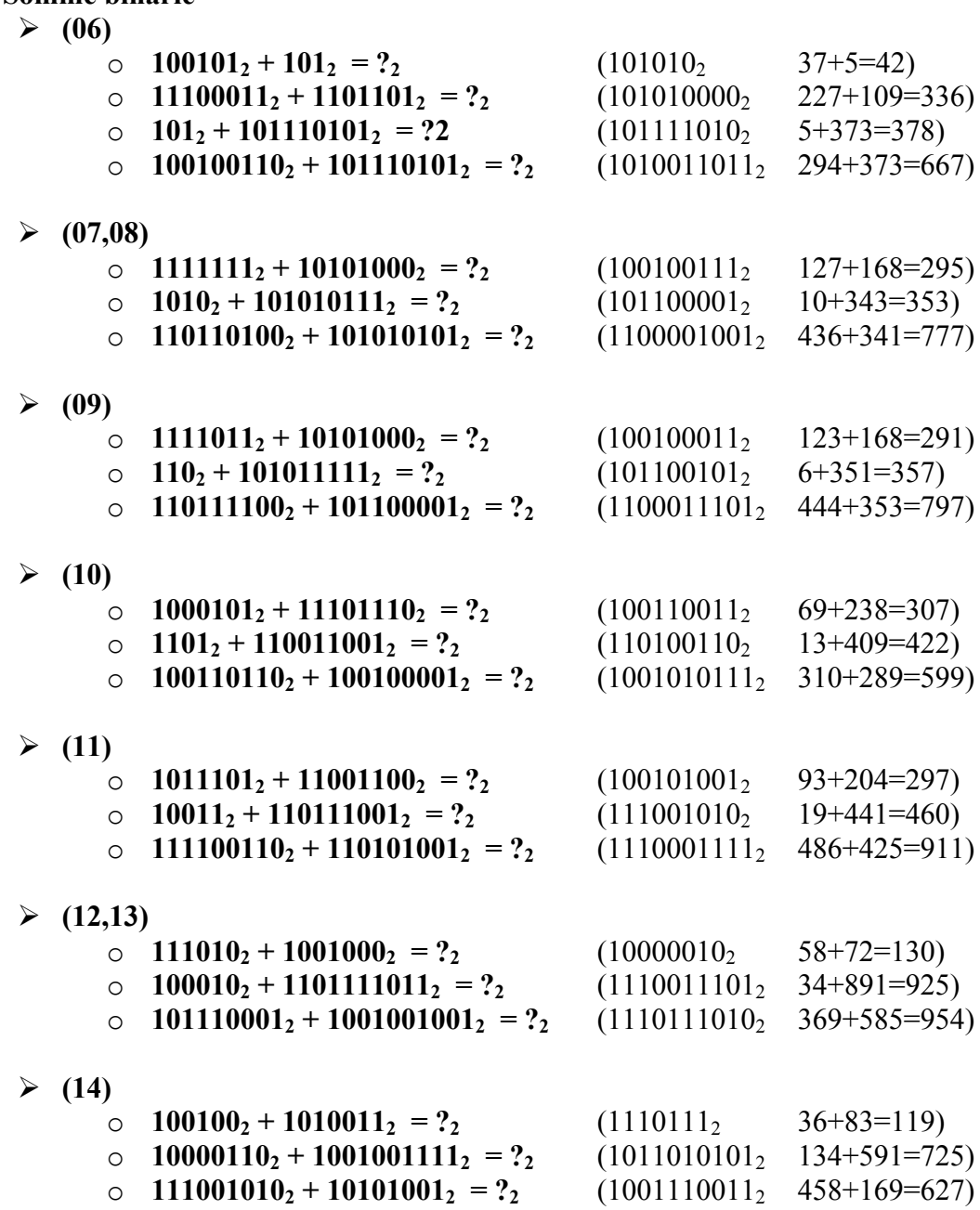

**6. Sottrazioni binarie (in complemento a due)**  $(06)$ o  $1001_2 - 110_2 = ?$   $(+11_2$  9-6 = 3) o  $101_2 - 1011_2 = ?_2$  <br>  $(-110_2 = 11010_{\text{CA2}}$  5-11 = -6)  $\circ$  **10011**<sub>2</sub> – **1111**<sub>2</sub> = ?<sub>2</sub> (+100<sub>2</sub> 19-15 = 4) o **10012 – 101112 = ?2** (*Eseguire i calcoli a 8 bit, segno compreso)*  $(-1110<sub>2</sub> = 11110010<sub>CA2</sub>$  9-23 = -14)  $\geq$  (07,08) o  $11_2 - 1100_2 = ?_2$  <br>  $(-1001_2 = 10111_{C_A2}$   $3-12 = -9)$ o **11001**<sub>2</sub> – **1001**<sub>2</sub> = ?<sub>2</sub> (+10000<sub>2</sub> 25-9 = 16) o **1012 – 1011112 = ?2** (*Eseguire i calcoli a 8 bit)*  $(-101010<sub>2</sub> = 11010110<sub>CA2</sub> 5-47 = -42)$  $(09)$ o  $111_2 - 1010_2 = ?_2$  (-11<sub>2</sub> = 11101 <sub>CA2</sub> 7-10 = -3) o **11101**<sub>2</sub> – **1001**<sub>2</sub> = ?<sub>2</sub> (+10100<sub>2</sub> 29-9 = 20) o **1012 – 1010012 = ?2** (*Eseguire i calcoli a 8 bit)*  $(-100100<sub>2</sub> = 11011100<sub>CA2</sub> 5-41 = -36)$  $(10)$ o  $10_2 - 1001_2 = ?_2$  (-111<sub>2</sub> = 11001<sub>CA2</sub> 2-9 = -7) o **11011<sub>2</sub> – 101**<sub>2</sub> = ?<sub>2</sub> (+10110<sub>2</sub> 27-5 = 22) o **– 1012 – 1101002 = ?2** (*Eseguire i calcoli a 8 bit)*  $(-111001<sub>2</sub>=11000111<sub>CA2</sub> -5-52 = -57)$  $\geq$  (11) o **101<sub>2</sub> – 1011<sub>2</sub> = ?<sub>2</sub>** (-110<sub>2</sub> = 11010<sub>CA2</sub> 5-11=-6) o **10001**<sub>2</sub> – **1111**<sub>2</sub> = ?<sub>2</sub> (+10<sub>2</sub> 17-15 = 2) o **– 1112 – 1010102 = ?2** (*Eseguire i calcoli a 8 bit)*  $(-110001<sub>2</sub>=11001111<sub>CA2</sub> -7-42 = -49)$  $\geq (12,13)$ o  $110_2 - 1001_2 = ?_2$  (-11<sub>2</sub> = 11101<sub>CA2</sub> 6-9= -3)  $\circ$  **10100<sub>2</sub>** – **1011**<sub>2</sub> = ?<sub>2</sub> (+1001<sub>2</sub> 20-11 = 9) o **11102 – 110102 = ?2** (*Eseguire i calcoli a 8 bit)*  $(-1100<sub>2</sub>=11110100<sub>CA2</sub> 14-26 = -12)$  $\geq$  (14) o **1001<sub>2</sub>** – **10010**<sub>2</sub> = ?<sub>2</sub> (-1001<sub>2</sub> = 110111<sub>CA2</sub> 9-18 = -9) o **11111<sub>2</sub>** – **1101**<sub>2</sub> = ?<sub>2</sub> (+10010<sub>2</sub> 31-13 = 18) o **100112 – 1011012 = ?2** (*Eseguire i calcoli a 8 bit)*  $(-11010<sub>2</sub>=11100110<sub>CA2</sub> 19-45 = -26)$ 

## **7. Conversione in floating point secondo lo standard IEEE 754**

# $(06)$

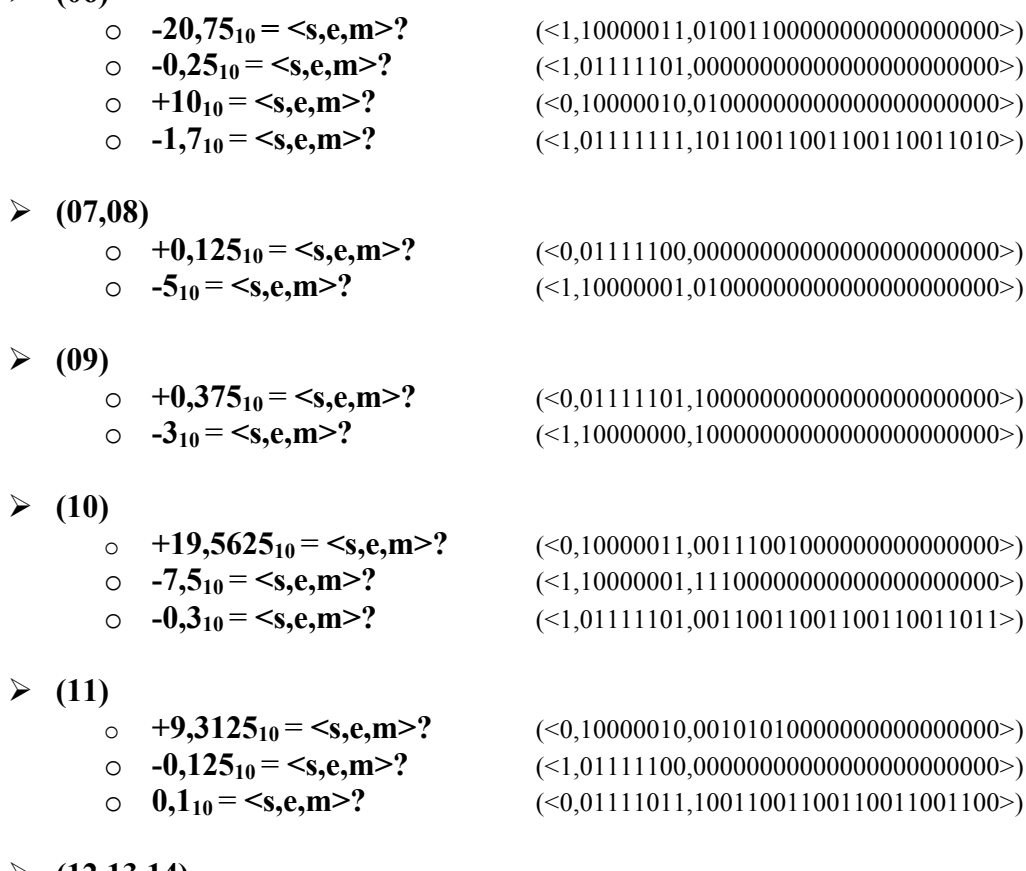

- 
- $\times$  (12,13,14)<br>  $\circ$  +17,375<sub>10</sub> = <s,e,m>?
	-
	-

 $\circ$  **+17,375<sub>10</sub> = <s,e,m>?** (<0,10000011,000101100000000000000000)<br>  $\circ$  **-0,78125<sub>10</sub> = <s,e,m>?** (<1,01111110,1001000000000000000000) o **-0,78125**<sub>10</sub> = <s,e,m>? (<1,01111110,1001000000000000000000000>)<br>
o **-0,8**<sub>10</sub> = <s,e,m>? (<1,01111110,1001100110011001100100 o **-0,810** = **<s,e,m>?** (<1,01111110,10011001100110011001100>)